Ich habe die beiden Kontroller und deren Befehlstabelle einmal verglichen; dort wo bei dem LCD Kontroller "dont care" bits waren sind beim OLED Kontroller Funktionen eingebaut (Cursor /Display shift und Function Set).

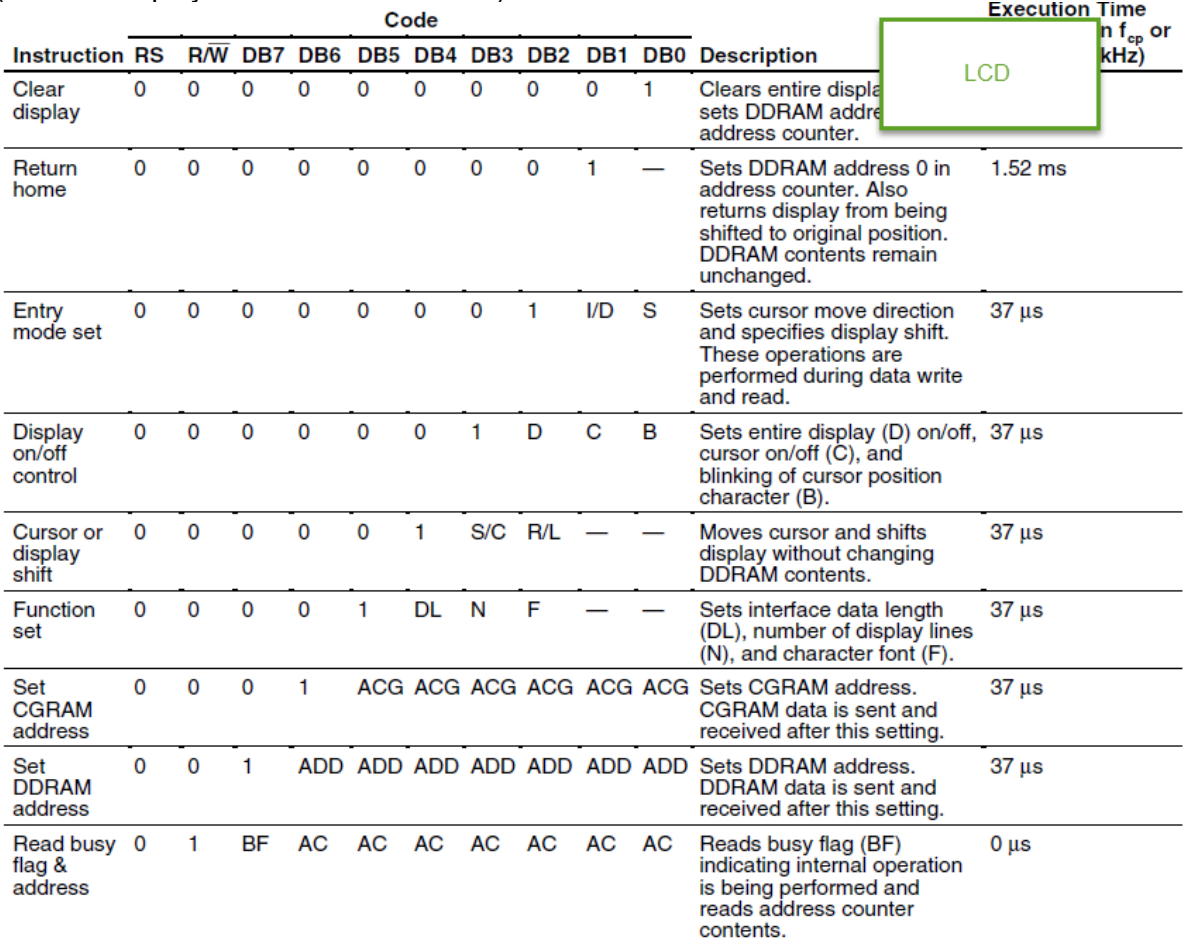

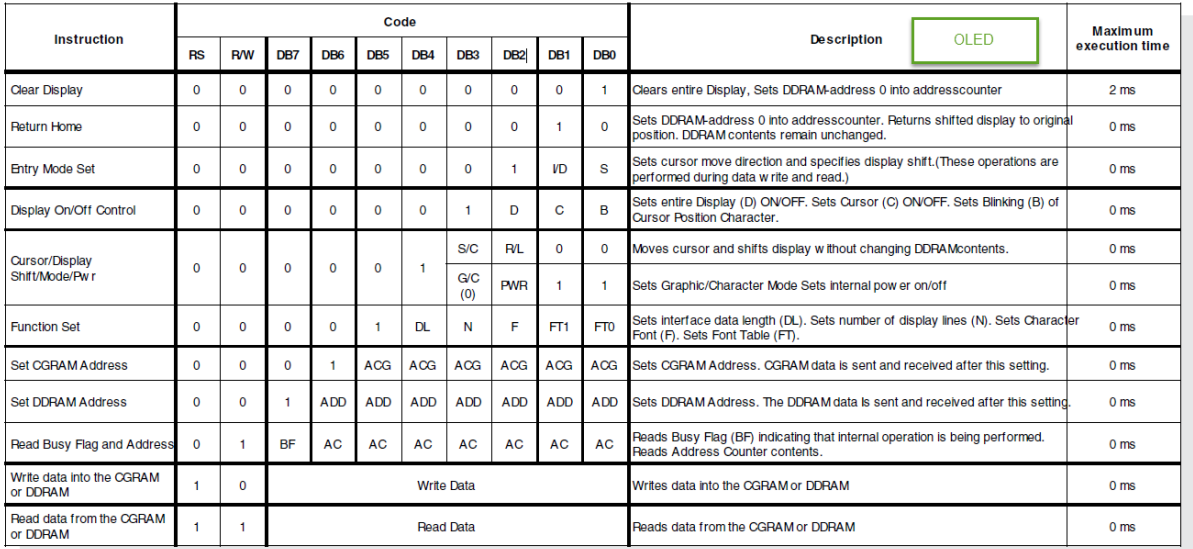